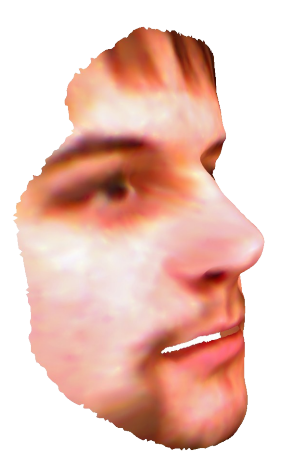

## **Automatic Reconstruction of Personalized Avatars from 3D Face Scans**

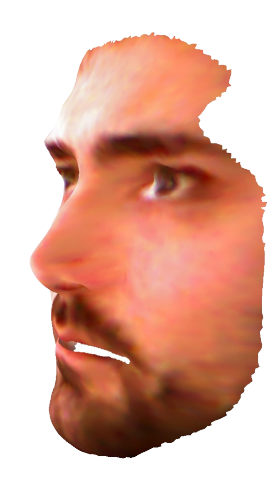

Michael Zollhöfer - Michael Martinek - Marc Stamminger Günther Greiner - Jochen Süßmuth

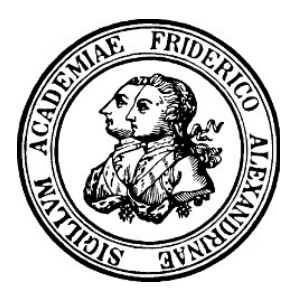

University of Erlangen – Nuremberg Computer Graphics Group

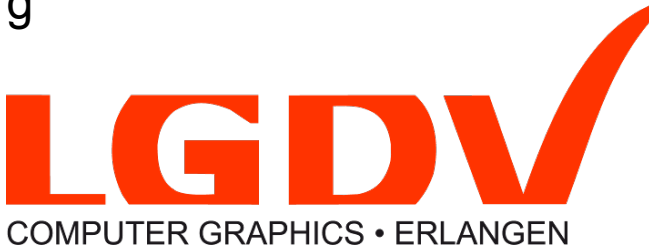

 $0777$ 

The 24th International Conference on **Computer Animation and Social Agents** 

May 26-28, 2011, Chengdu, China

## **Motivation**

● "Virtual Worlds" are becoming increasingly realistic

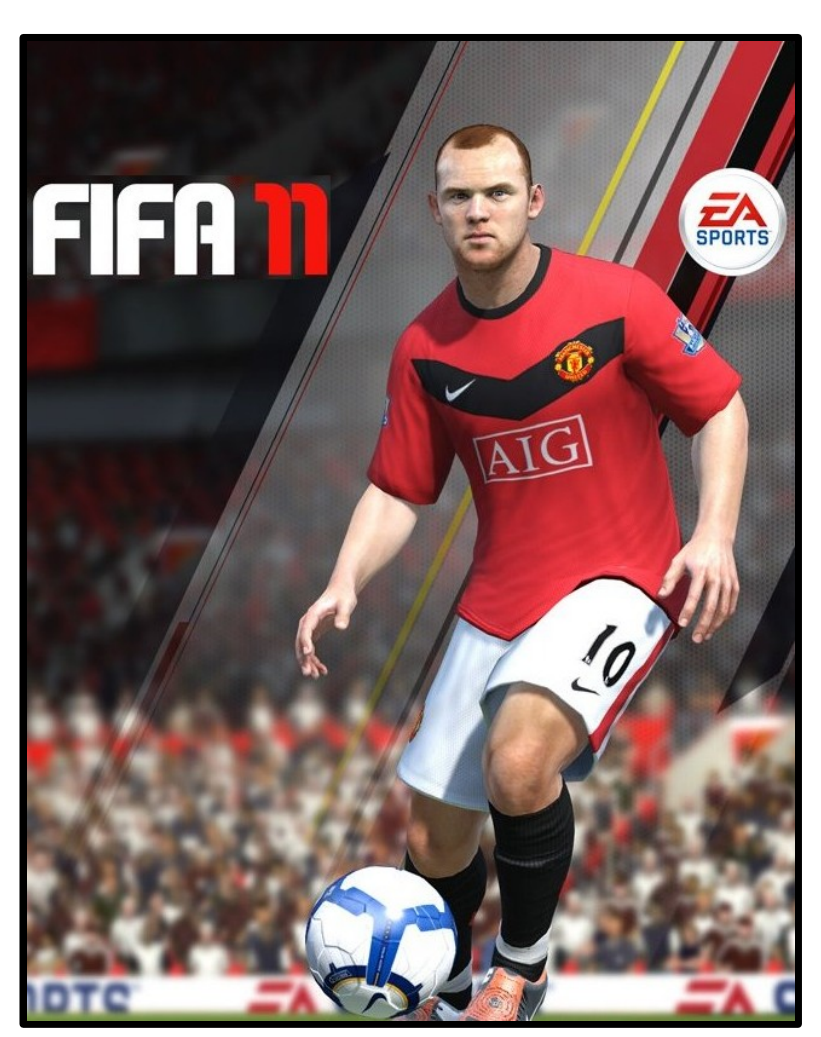

e.g. games, 3D chat rooms ...

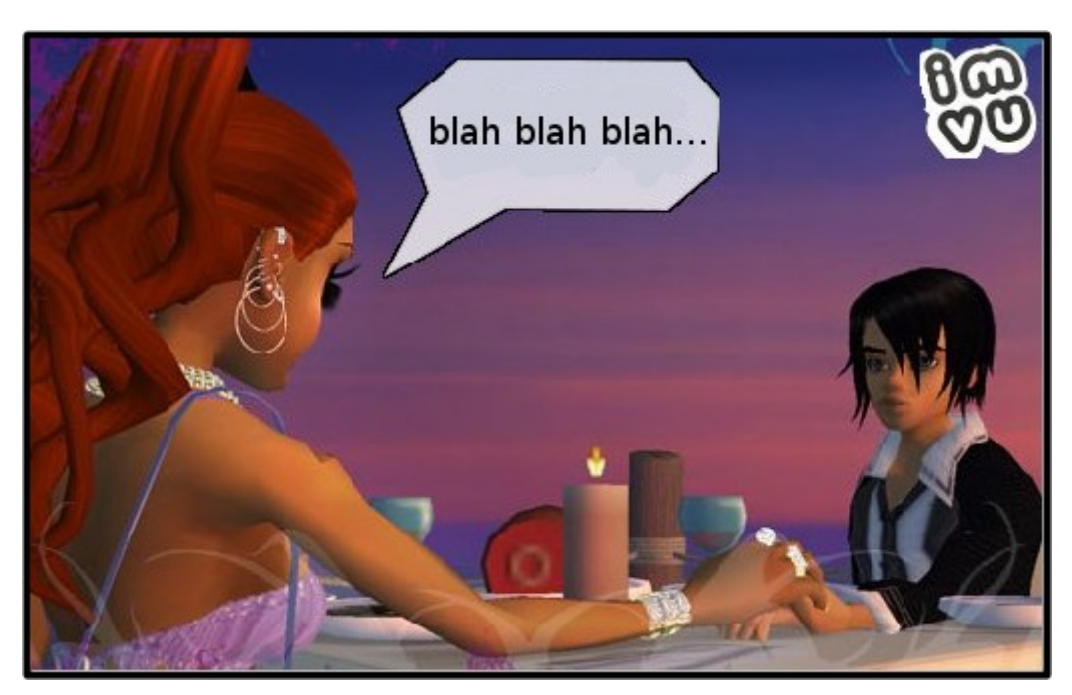

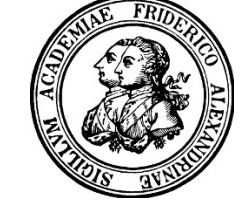

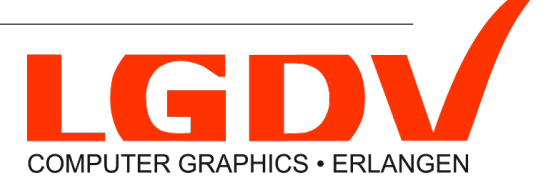

## **Motivation**

● "Virtual Worlds" are becoming increasingly realistic

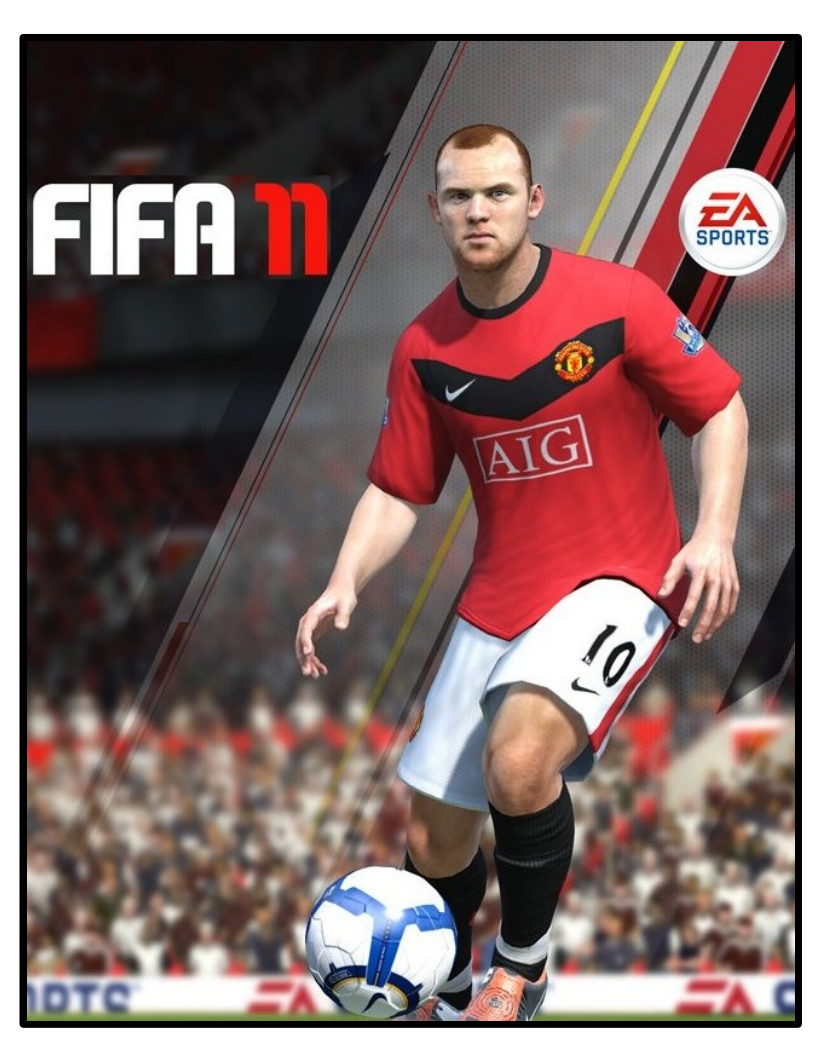

e.g. games, 3D chat rooms ...

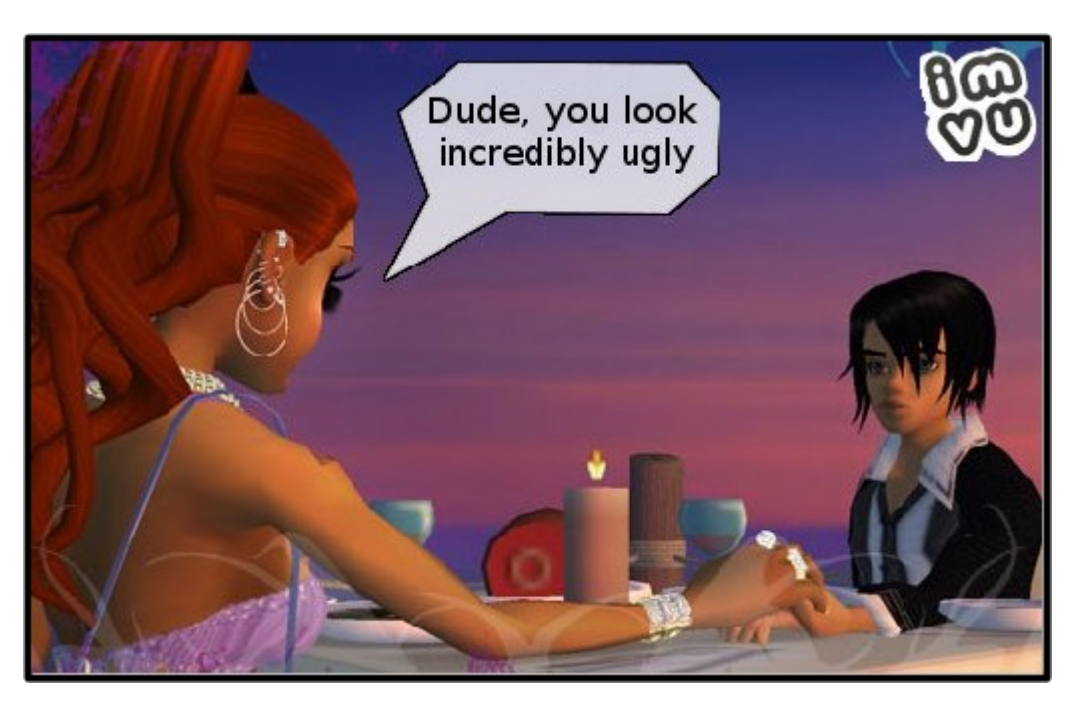

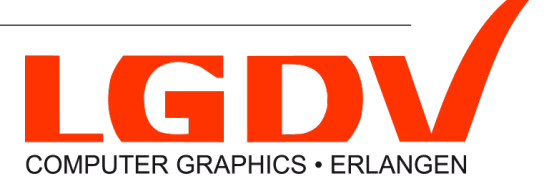

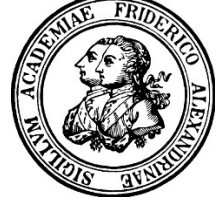

## **Motivation**

• A users wants his virtual character to look like himself

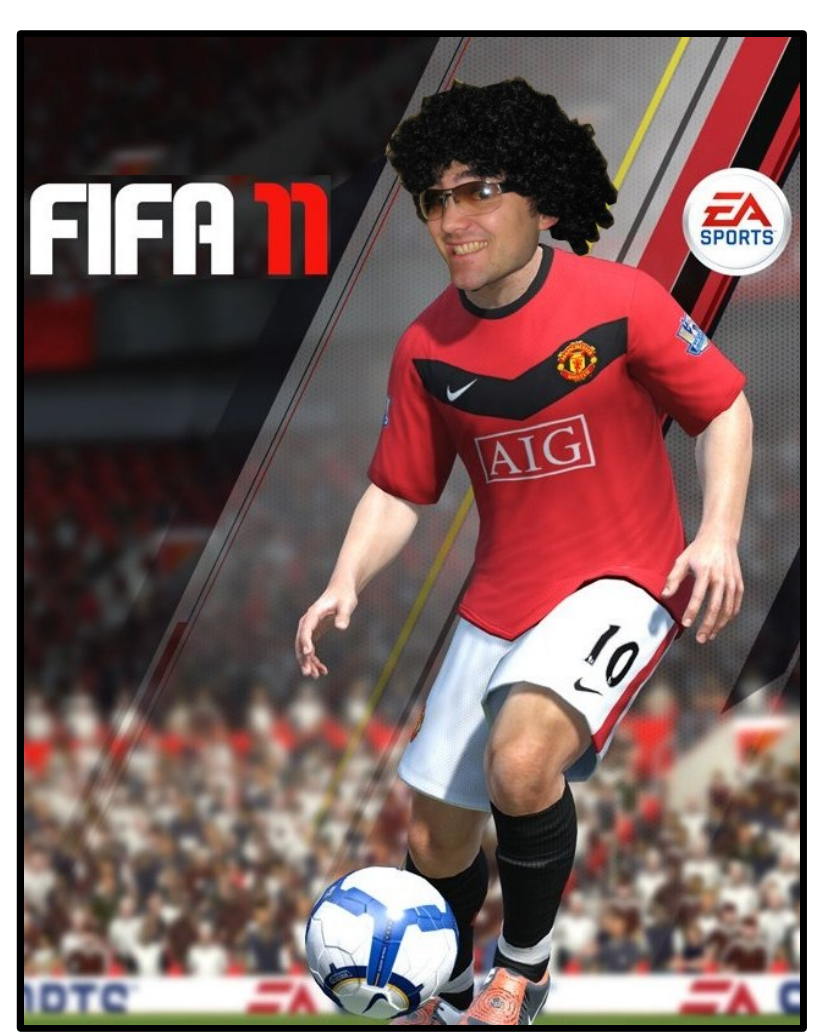

(unless he wants to fake handsomeness)

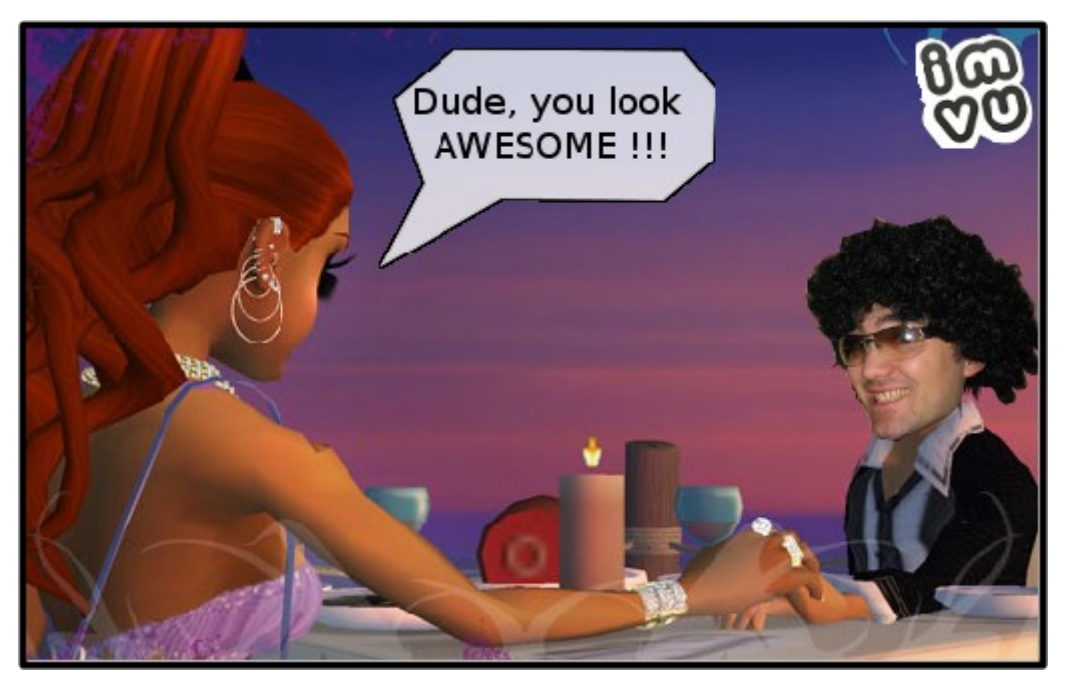

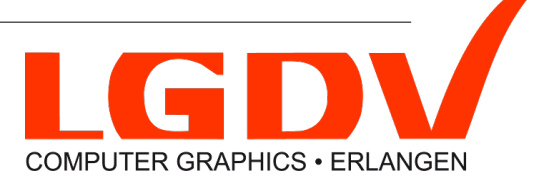

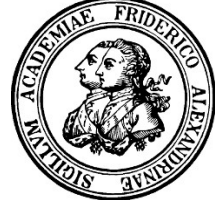

## How to create a "virtual clone"?

- Some applications provide editors
	- Limited expressibility
	- Difficult to model oneself
- 3D face scan + reconstruction
	- *In the past:* 3D scanning was expensive and required expertise
	- *Now:* The Kinect enables 3D scanning for home use.

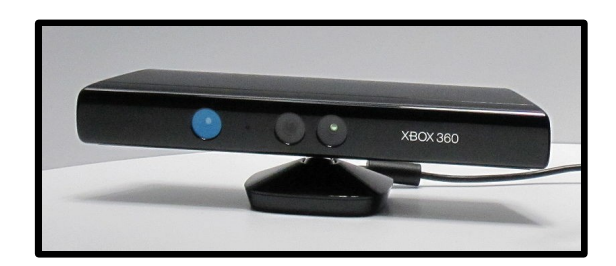

Microsoft Kinect: **\$ 150**

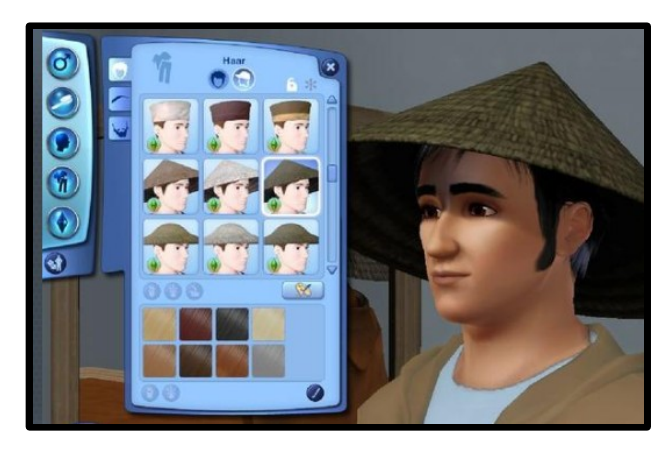

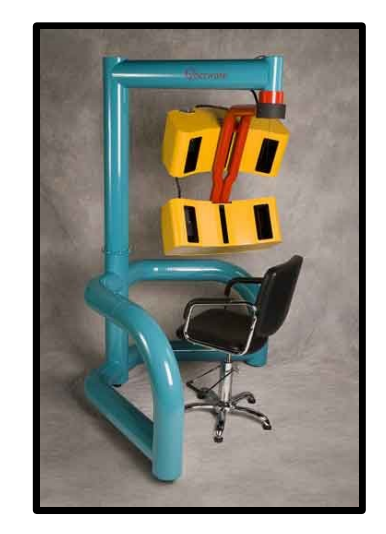

Cyberware PX: **\$ 67,000**

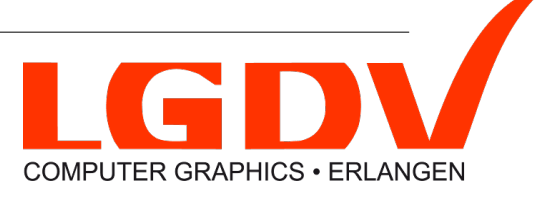

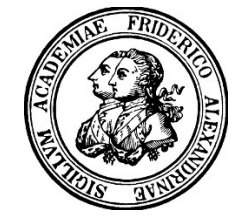

## Algorithm pipeline

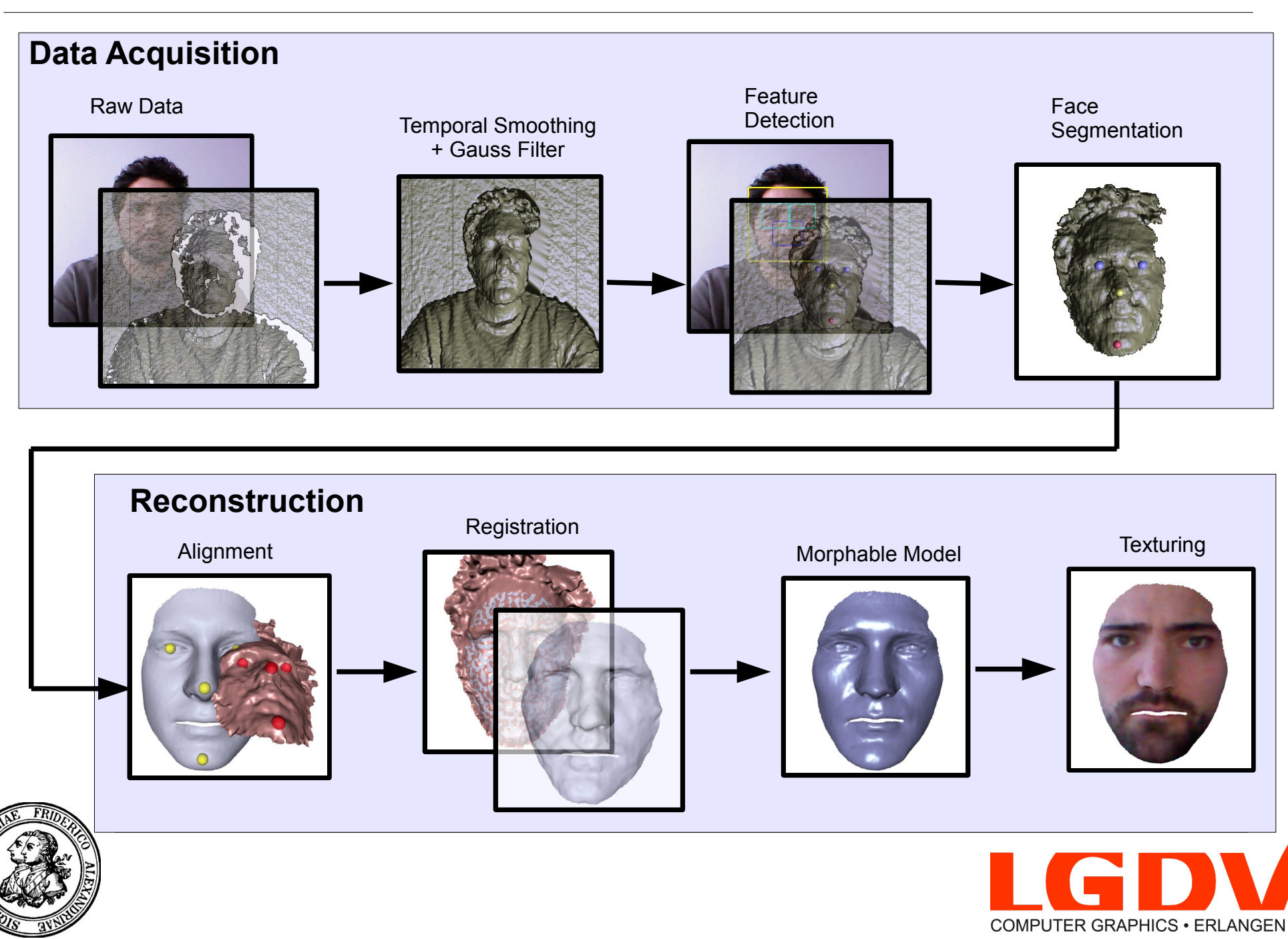

## **Part I Data Acquisition**

## Temporal Smoothing + Gauss Filter

- Improves the noisy and hole-containing raw data
	- Take the average values of 8 successive frames
	- Apply an (advanced) 3x3 Gauss Filter to the smoothed data

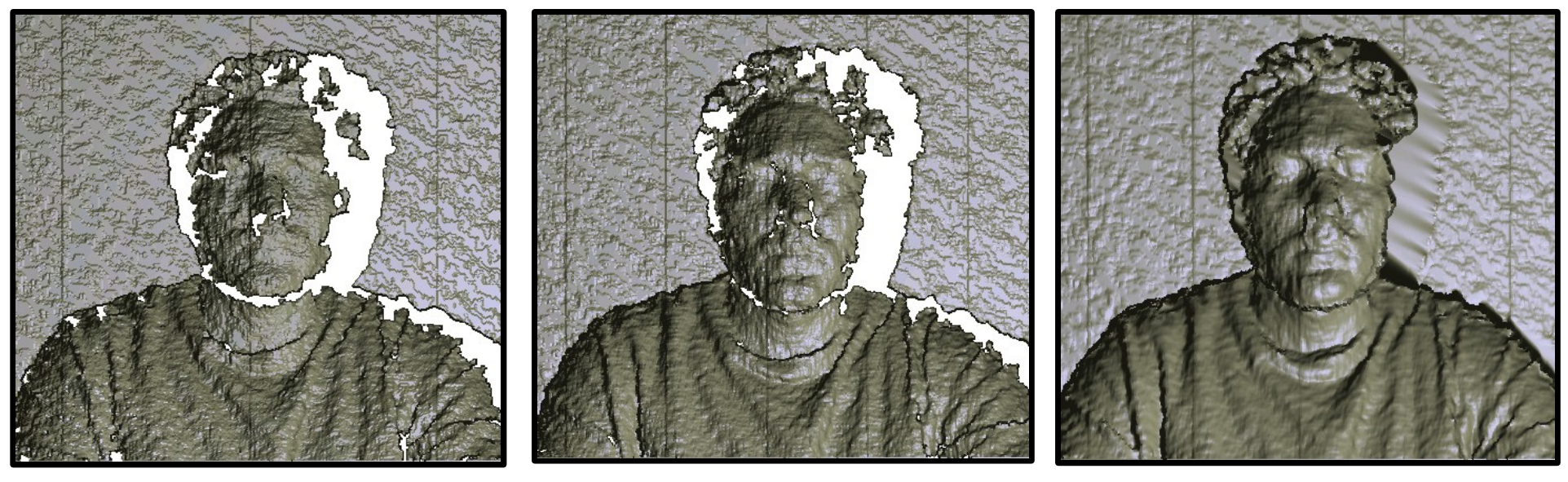

Raw data Temporally smoothed Gauss-filtered

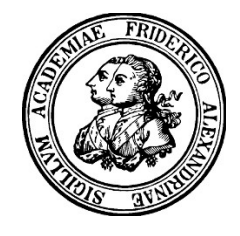

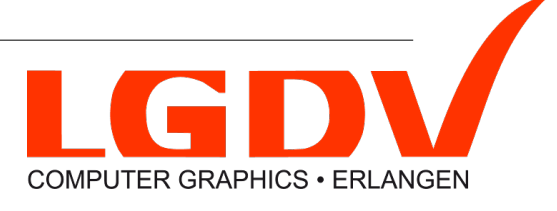

#### Feature Detection

- Use OpenCV to detect bounding boxes of face, eyes and nose.
- Map detected regions onto the geometry.
- Detect feature points on the geometry data.

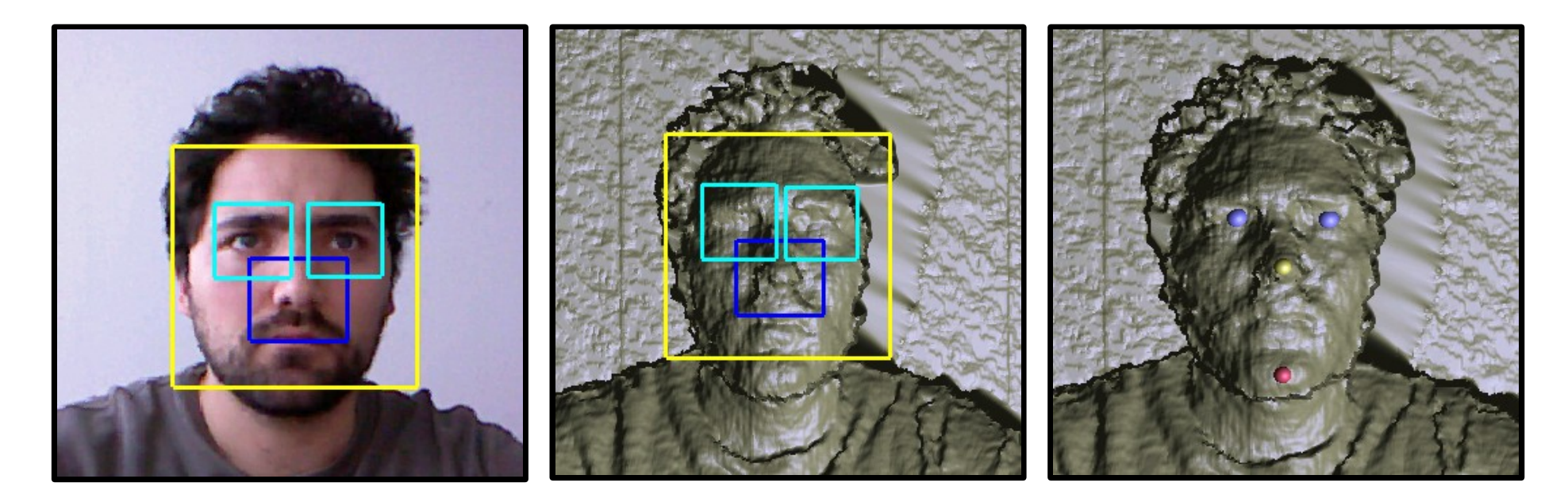

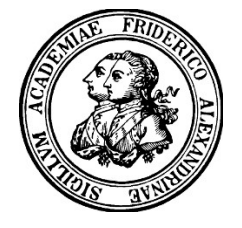

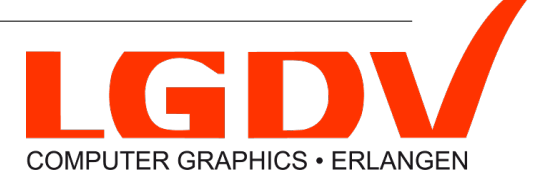

#### Feature Detection

- Eyes
	- Center of bounding boxes
- Nose tip

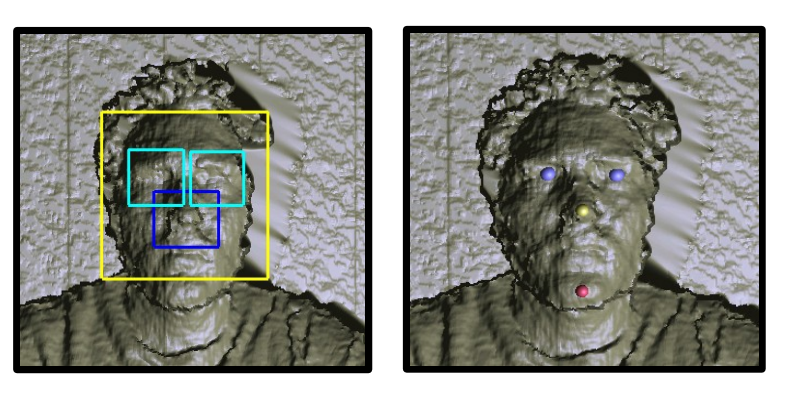

- Point in Nose-region with lowest z-value
- Chin
	- Detect chin region, then search point with lowest z-value

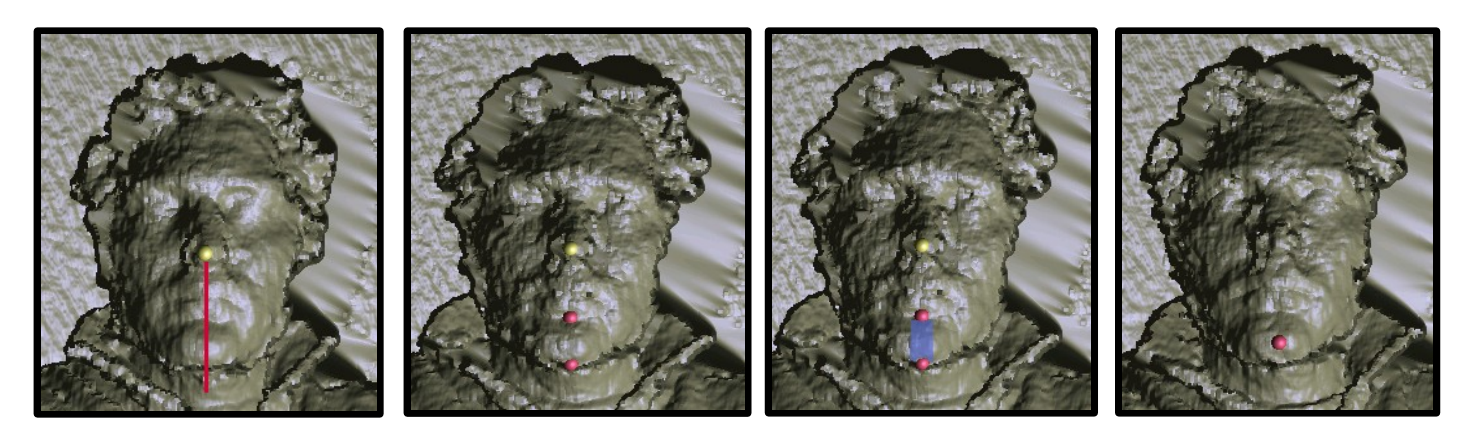

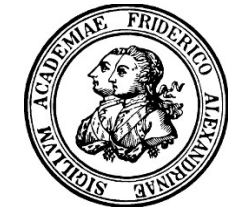

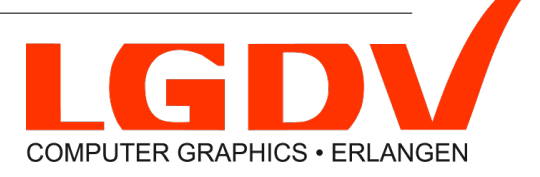

## Face Segmentation

- Separate the face from the rest of the input data
	- Floodfill-like algorithm
	- Use detected feature points as seed points
	- Only proceed to a neighboring point, if z-values are close together

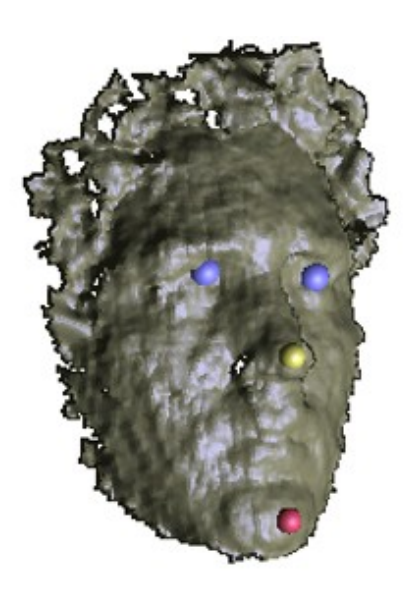

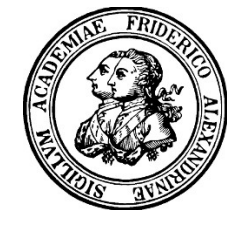

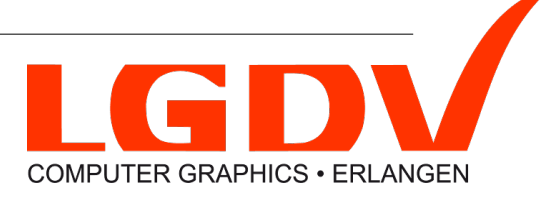

## **Part II Geometry Reconstruction**

## Initial Rigid Alignment

- Input point cloud and template mesh live in different spaces
- Use detected feature points to compute a rigid alignment

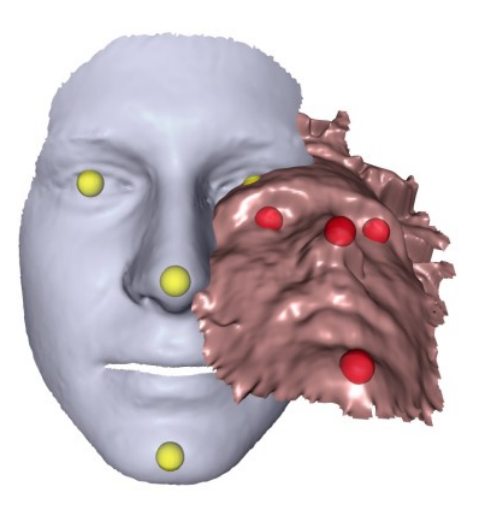

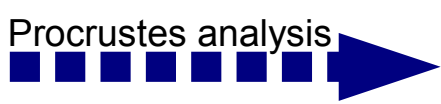

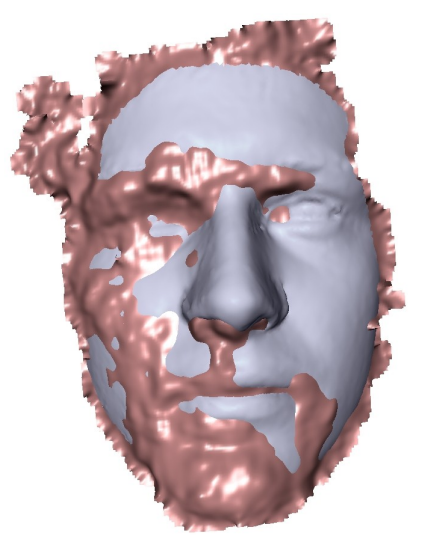

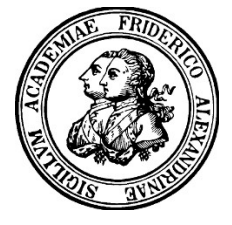

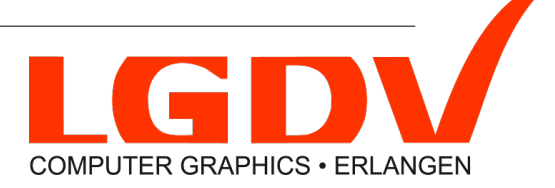

## Non-Rigid Registration

Minimize graph-based energy function

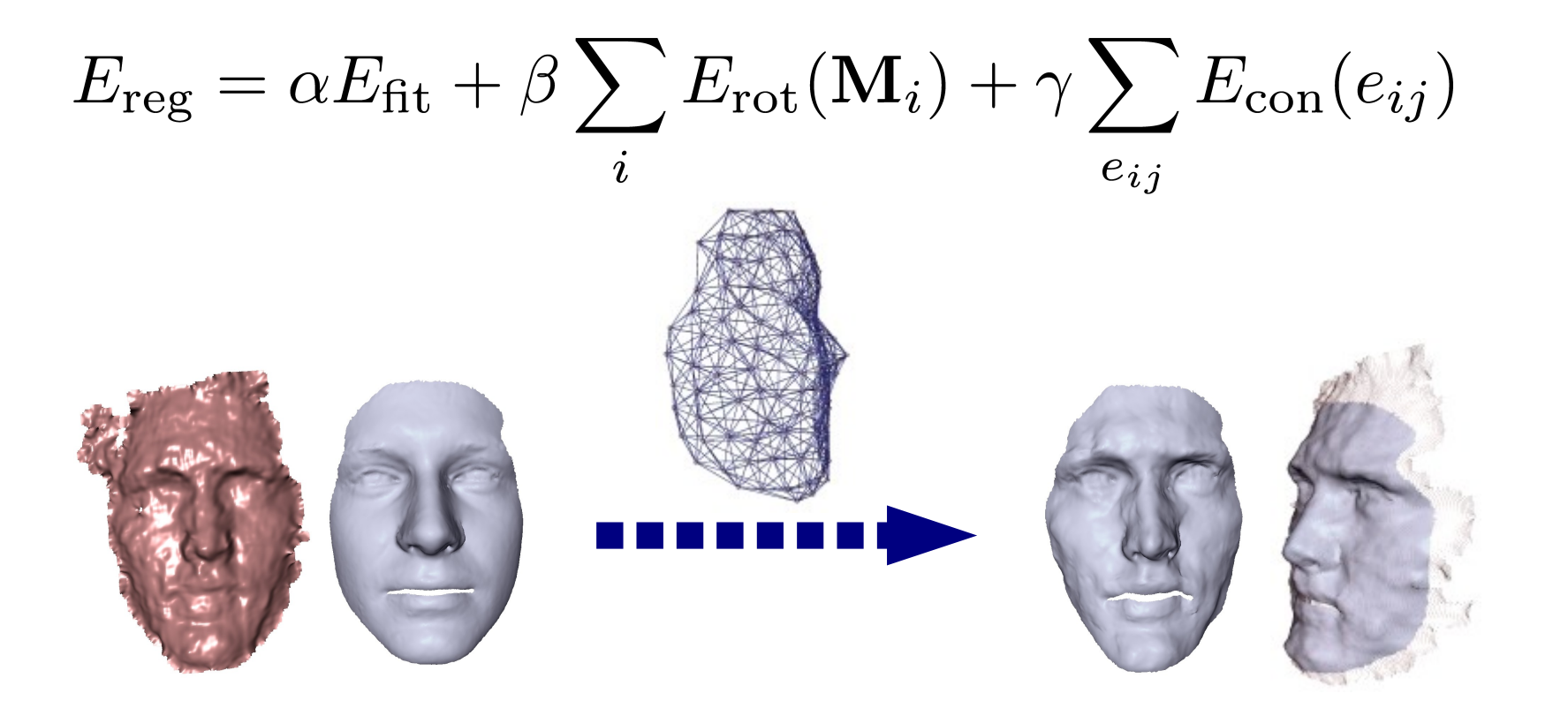

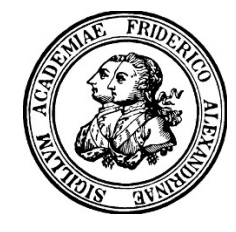

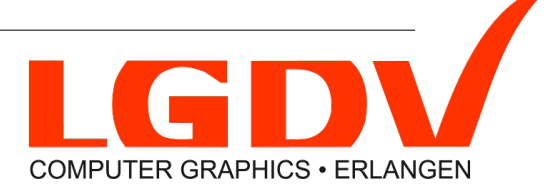

## Deformation Graph (Sumner et al.)

- One affine transformation per node
- Each node locally deforms the surrounding space
- Global transformation obtained by blending

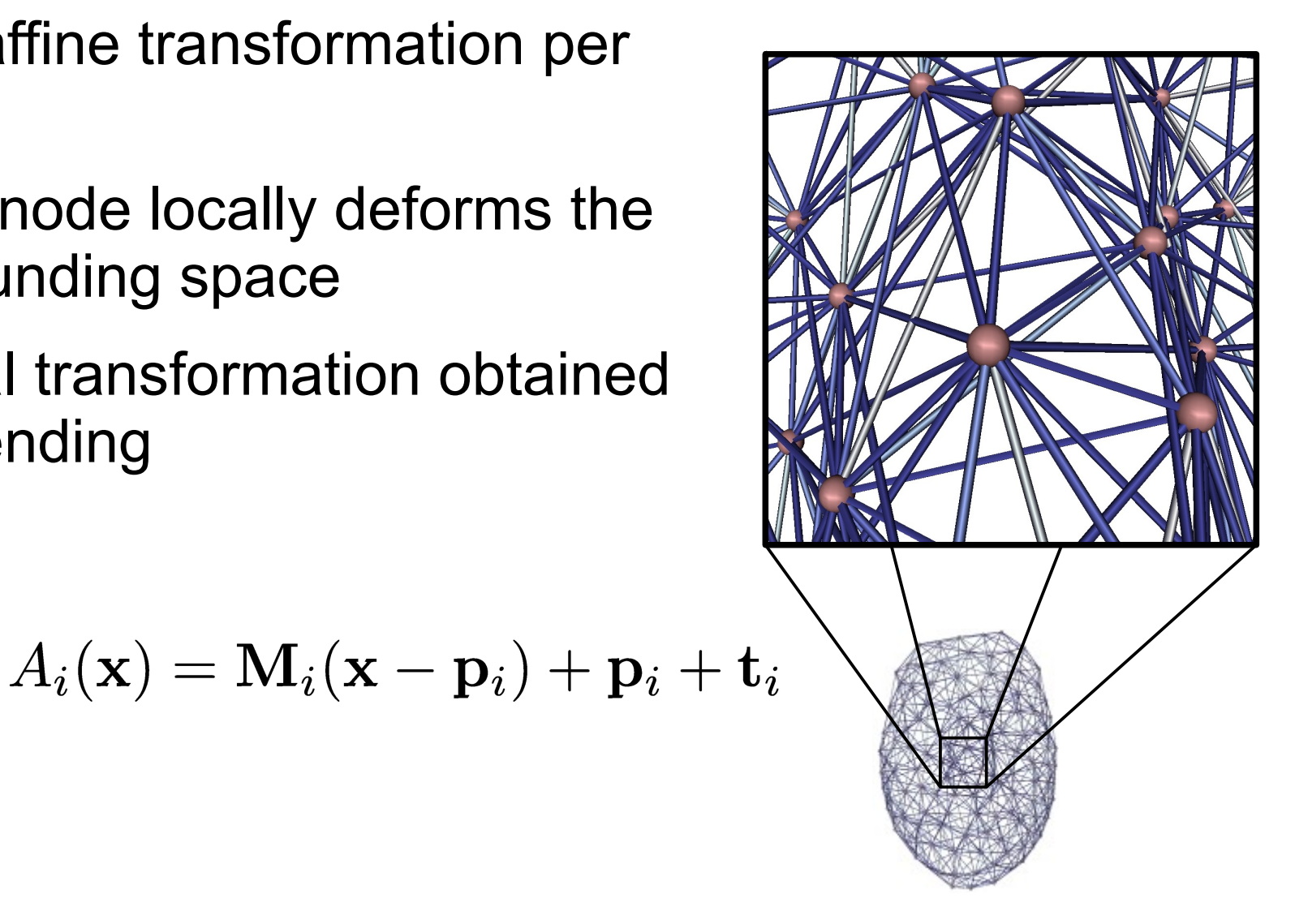

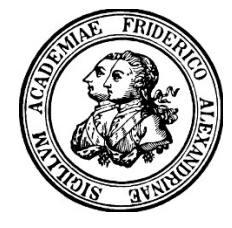

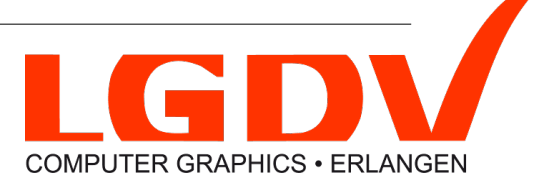

## Non-Rigid Registration – Details

$$
E_{\text{fit}} = \sum_{\hat{\mathbf{v}}_i \in \Phi(\mathcal{T})} \left( \frac{|f(\mathbf{v}_i)|}{\|\nabla f(\mathbf{v}_i)\|_2} \right)^2
$$

$$
E_{\rm rot}(\mathbf{M}_i) = \|\mathbf{M}_i^T \mathbf{M}_i - \mathbf{I}\|_F^2
$$

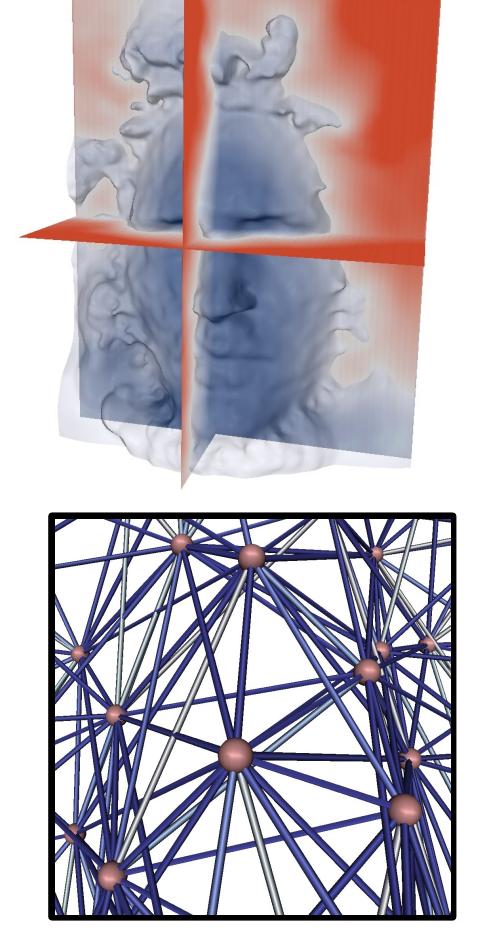

$$
E_{\text{con}}(e_{ij}) = ||A_i(\mathbf{p}_j) - A_j(\mathbf{p}_j)||_2^2 + ||A_j(\mathbf{p}_i) - A_i(\mathbf{p}_i)||_2^2
$$

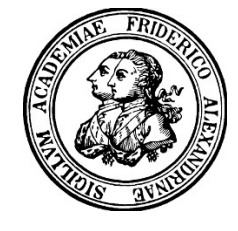

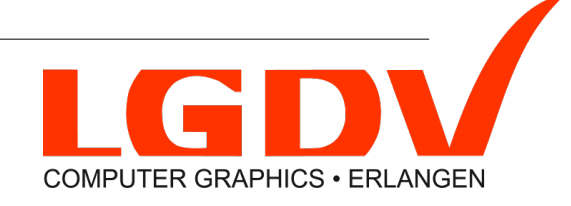

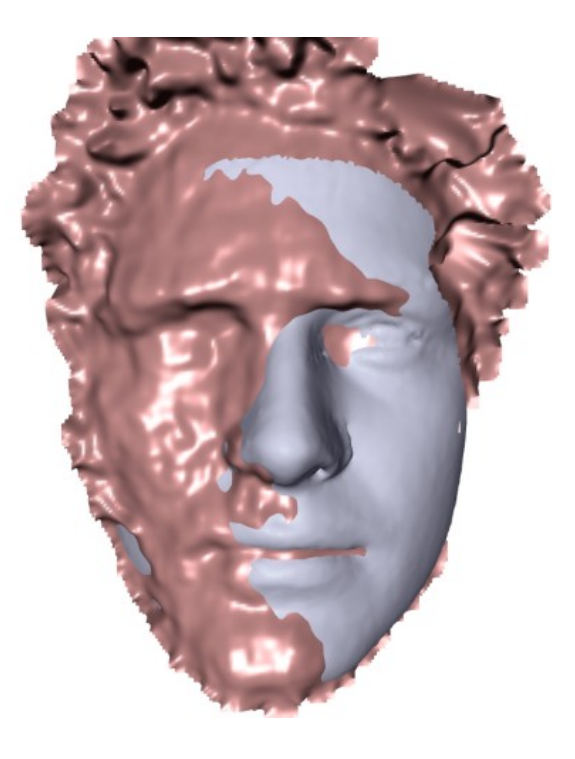

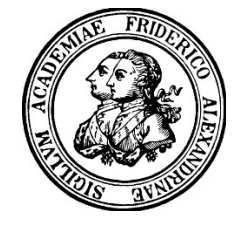

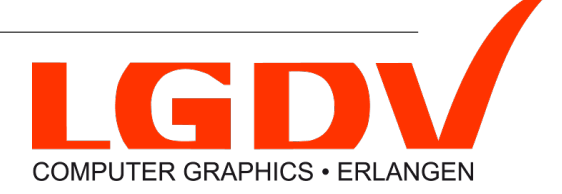

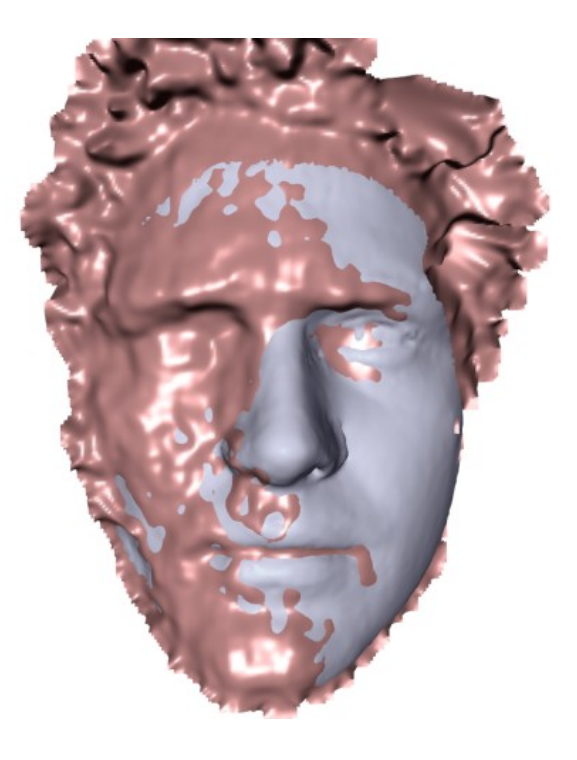

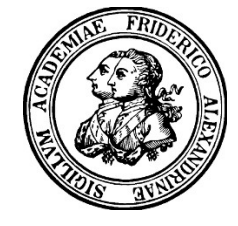

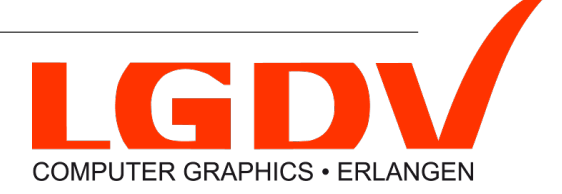

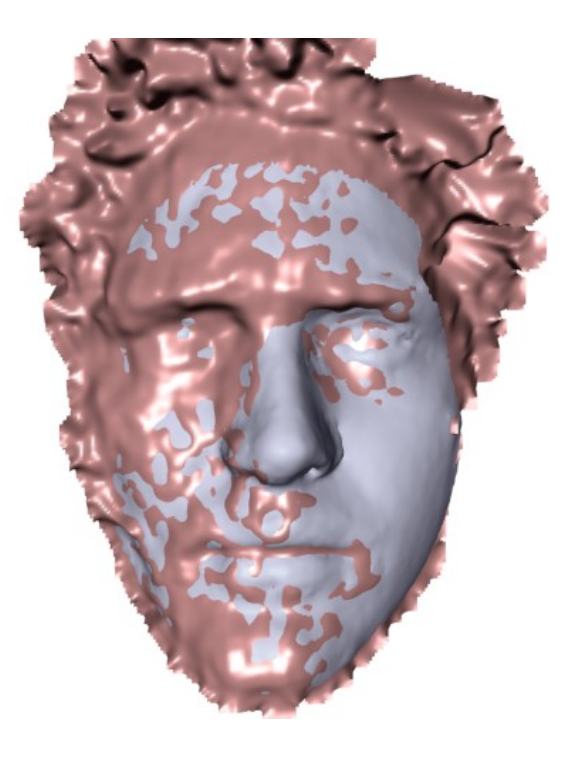

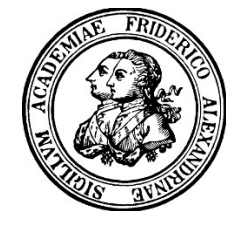

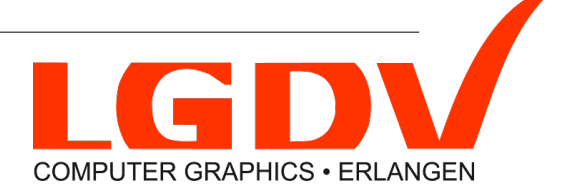

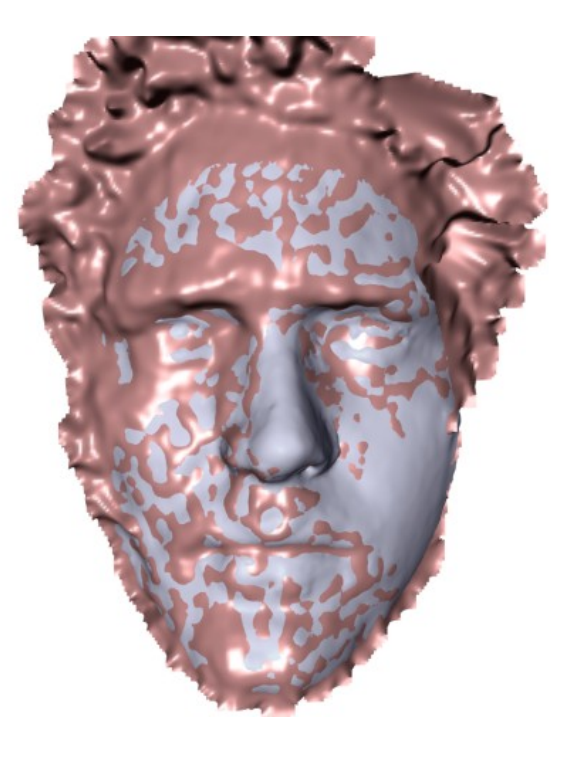

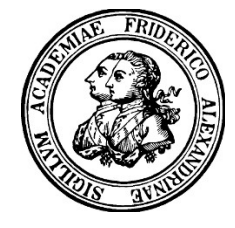

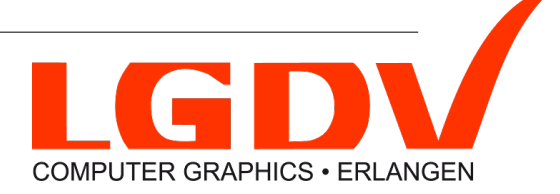

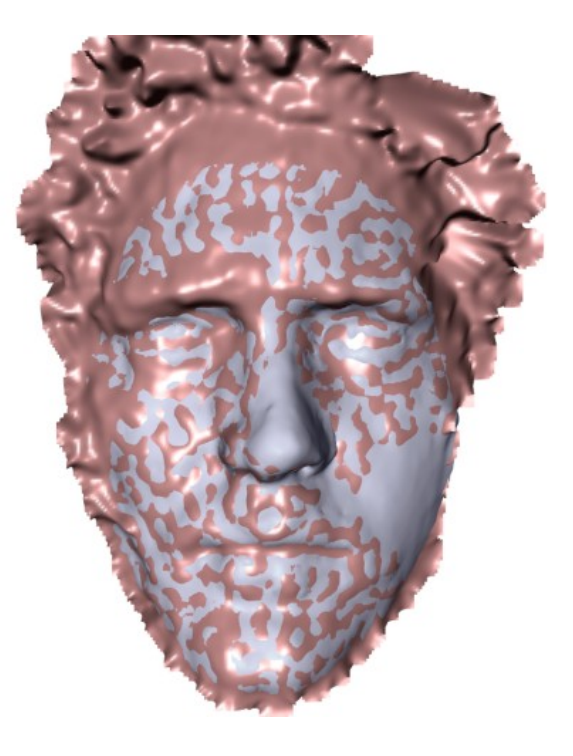

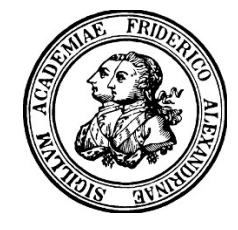

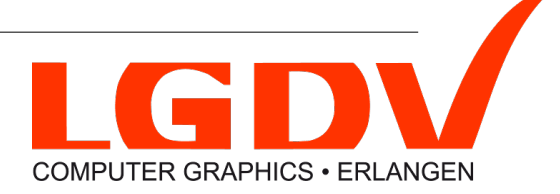

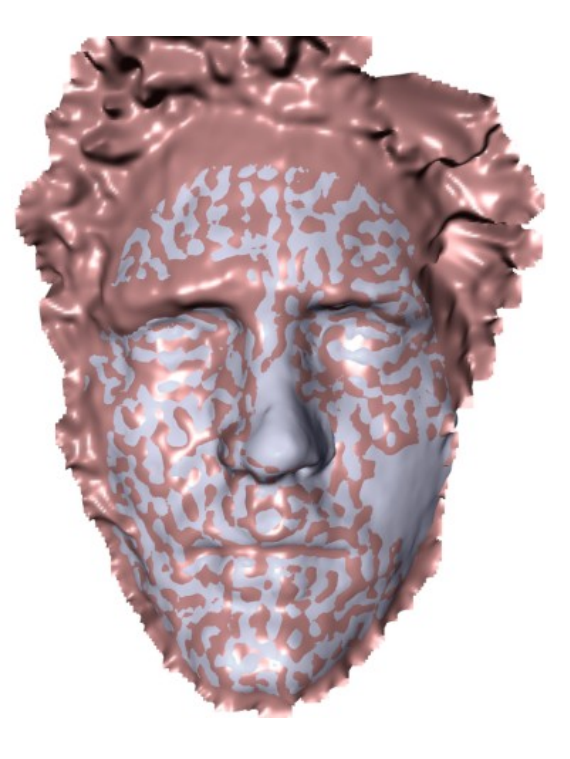

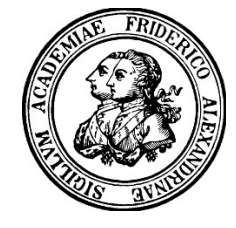

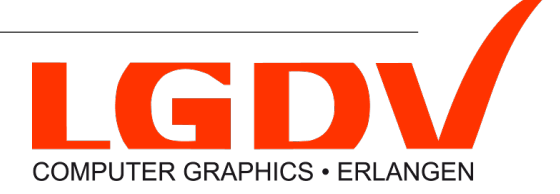

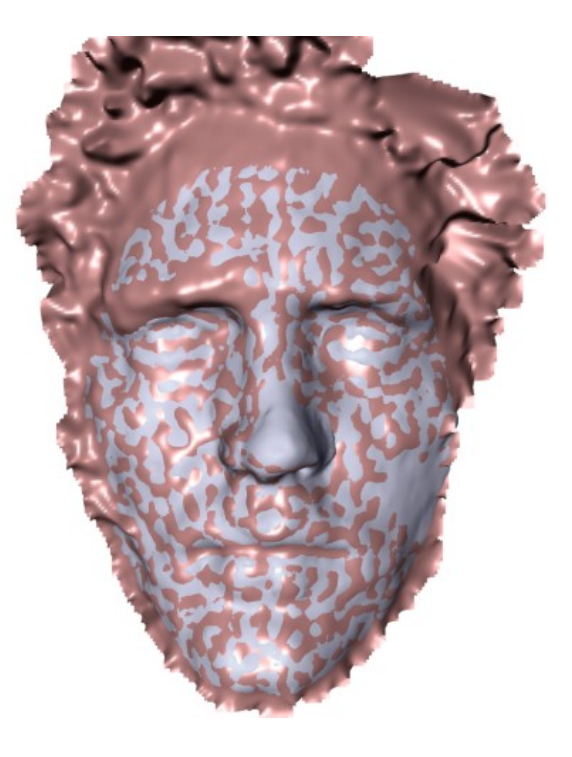

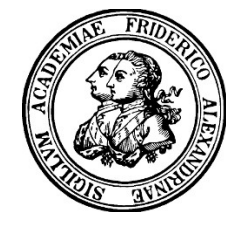

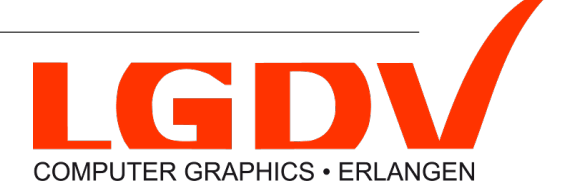

## Morphable Model (V. Blanz and T. Vetter)

- Face database
- One-to-one correspondences

- High dimensional vector space
- Components can be interpreted as random variables

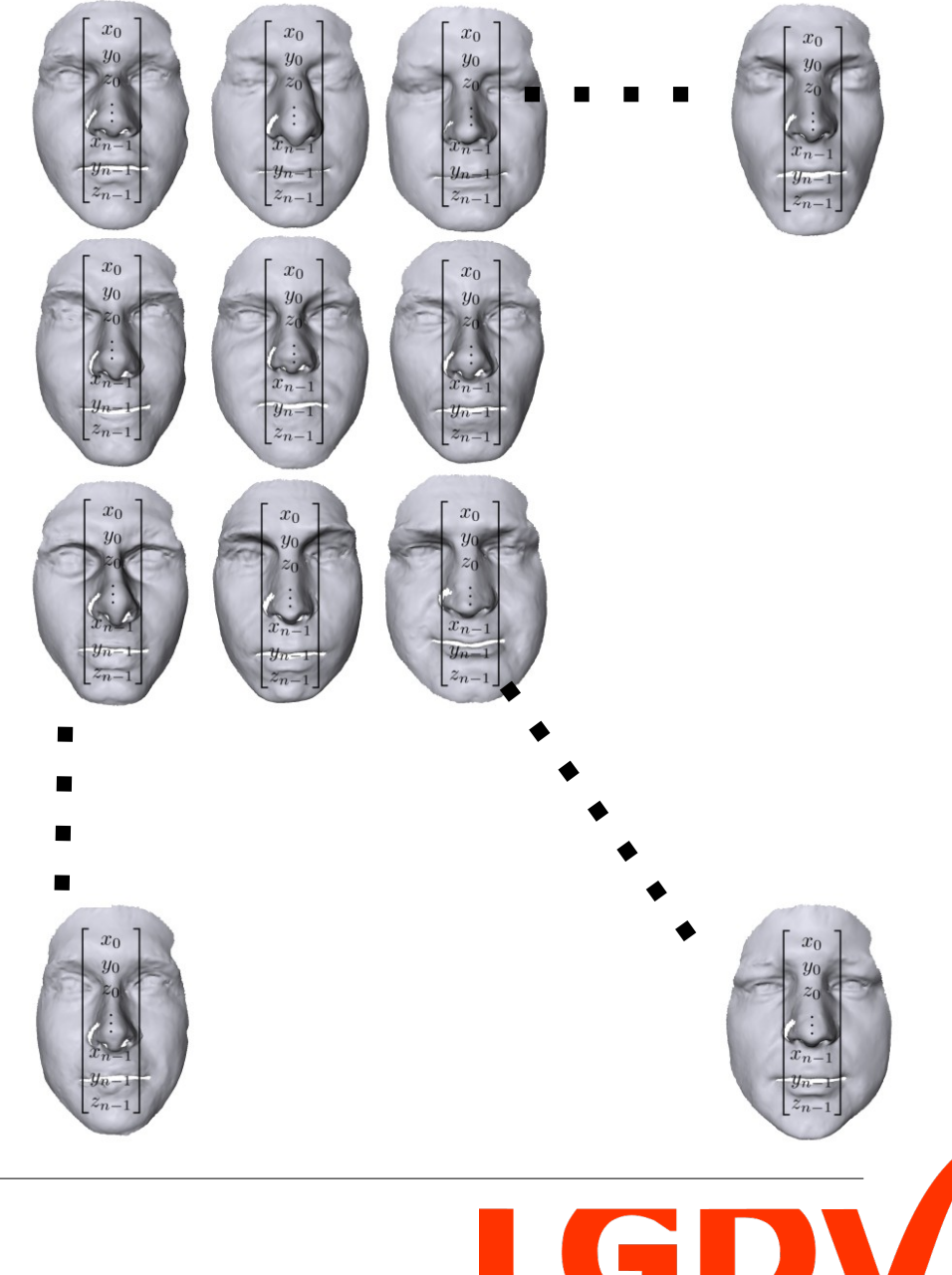

**COMPUTER GRAPHICS · ERLANGEN** 

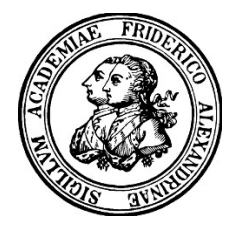

- Compute principal axes (PCA)
- Use the k axes with the highest variance for data compression
- Resulting shape can be controlled using a few coefficients

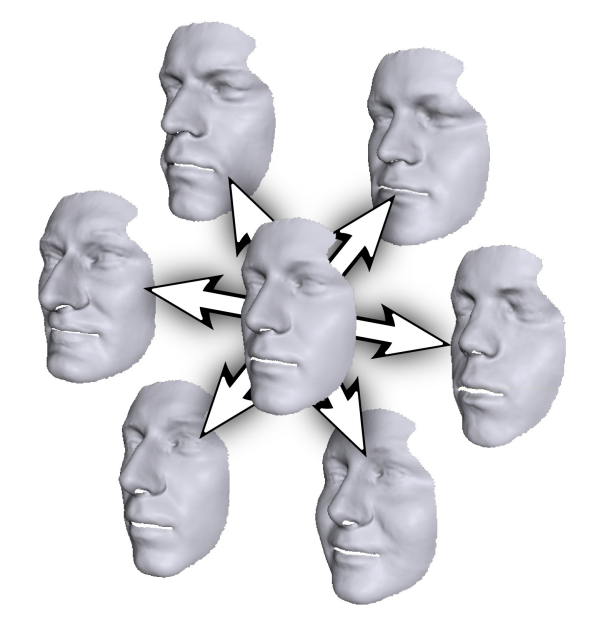

 $\mathcal{F} = \mathcal{T} + \mathbf{E} \cdot \mathbf{c}$ 

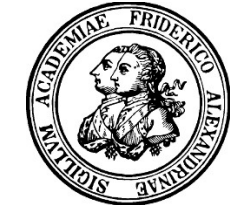

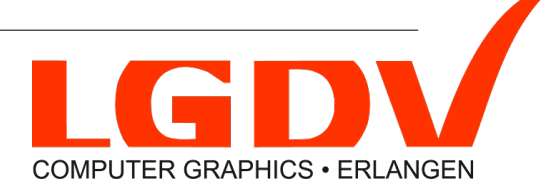

## Morphable Model – Fitting

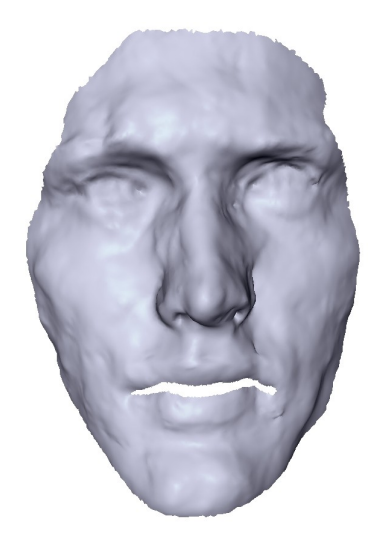

 $\min_{\mathbf{c}} ||(\mathcal{T}+\mathbf{E}\cdot\mathbf{c})-\hat{\mathcal{T}}||_2^2$ 

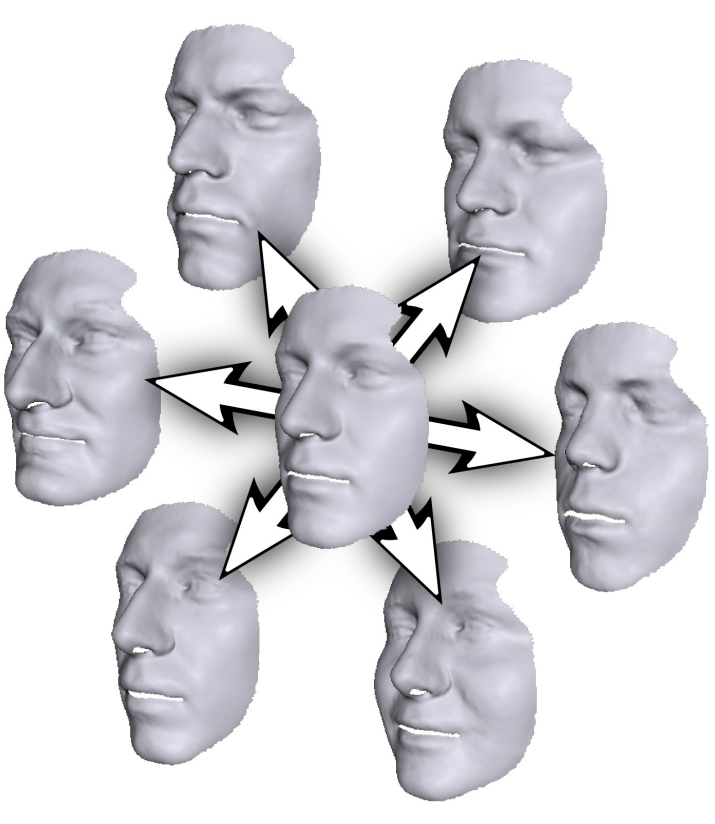

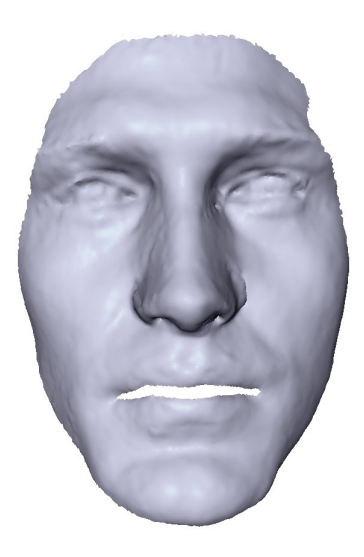

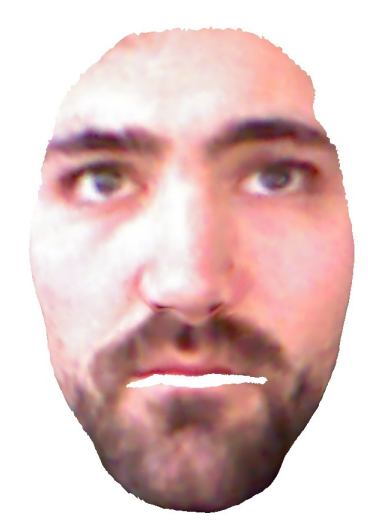

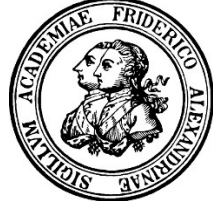

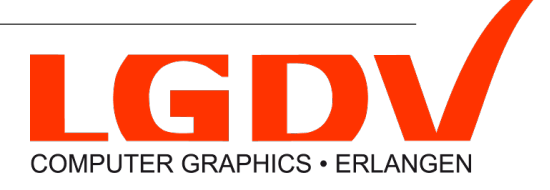

# **Part III Results**

#### **Results**

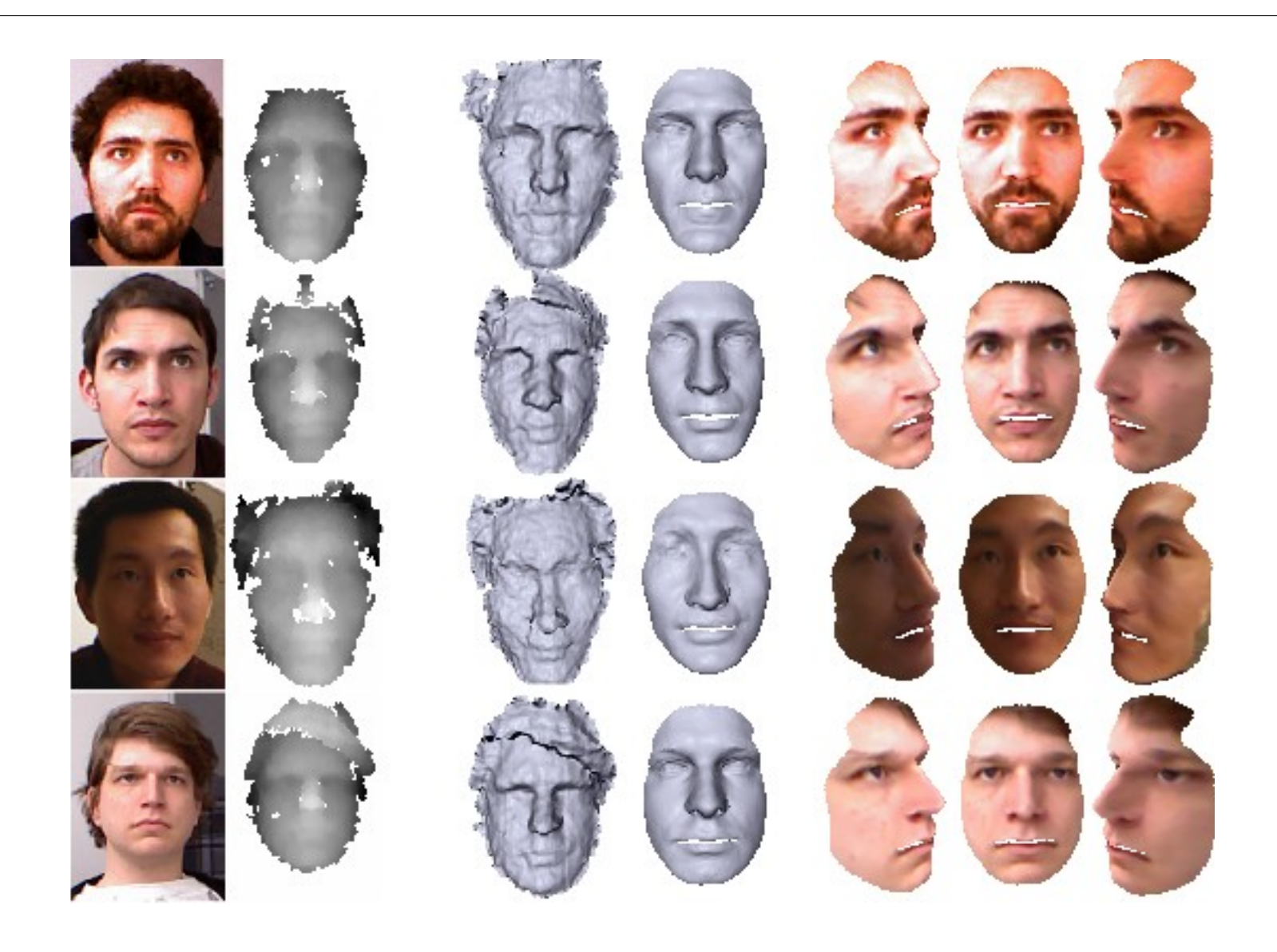

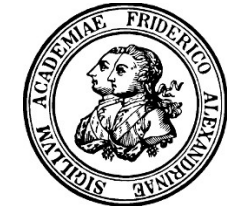

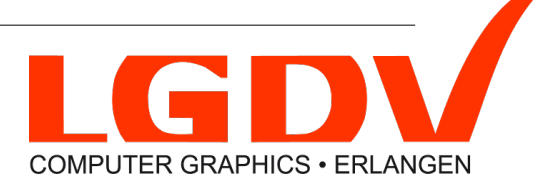